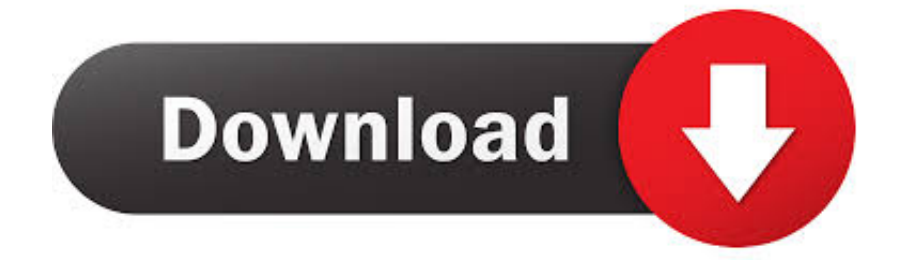

[Tv Readon For Mac](https://bytlly.com/1uei9f)

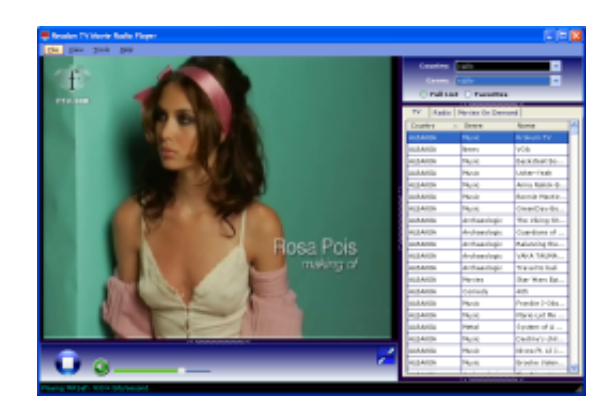

[Tv Readon For Mac](https://bytlly.com/1uei9f)

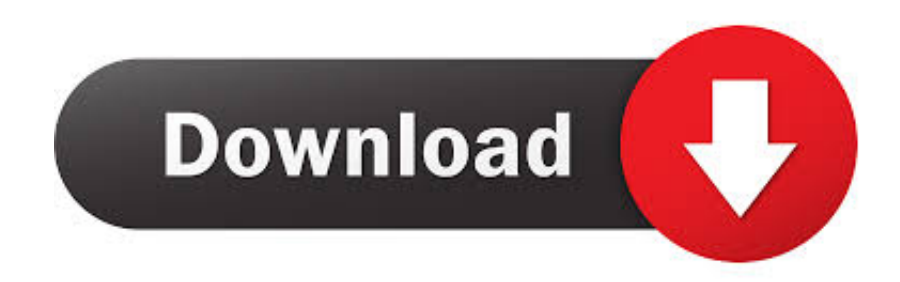

Readon Tv Mac Free Downloads - 2000 Shareware periodically updates software information and pricing of Readon Tv Mac from the publisher, so some information may be slightly out-of-date.. It uses TV/music over IP technology with no additional equipment and provides access to wide range of digital entertainment resources.

- 1. reason
- 2. readonly c#
- 3. readonly typescript

These software are not sophisticated as it only provides a working TV channel listings and also searching or filtering capabilities.. Most of us have a television at home with limited free channels to watch unless you subscribe to satellite or cable TV that provides a wider ranger of channels.. Although it is not actively being updated but there are quite a lot of channels that still works.. You will however need media player software such as Windows Media Player or RealPlayer to stream the video to your computer.. If you didn't know, it is possible to get free access to thousands of TV channels online from your computer by just installing a software without a TV card or any other hardware other than your computer, web browser and an Internet connection.

### **reason**

reason, readonly, readonly c#, readonly typescript, read online, readonlinecomics, readonly property c#, readonly javascript, readonly vs const c#, readonlinefreenovel, readonly vs const, readonly bash, reason synonym, reading glasses [suara alarm bahaya](https://reverent-babbage-e07864.netlify.app/suara-alarm-bahaya-alkohol) [alkohol](https://reverent-babbage-e07864.netlify.app/suara-alarm-bahaya-alkohol)

On your Mac, you can fire up Safari and head to the website of one of the main TV channels.. 1 Home Top Windows Windows Mobile Mac Top Windows Internet Internet Photo & Image Social & Communication Office Tools Security System Utilities Development Servers & Network Home & Education Business Desktop Utilities Readon TV Movie Radio Playerdownload Readon TV. [Harlequin Rapidshare Library](https://thirsty-euler-ba01fd.netlify.app/Harlequin-Rapidshare-Library.pdf)

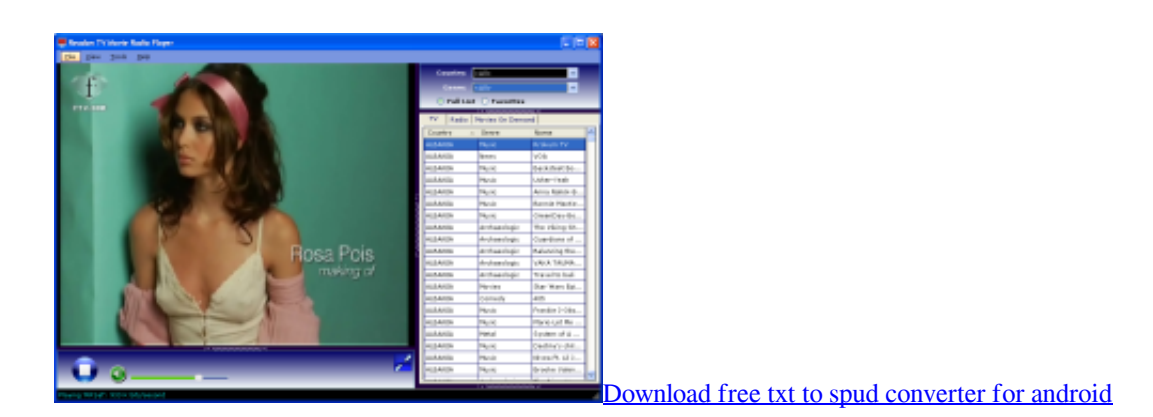

## **readonly c#**

#### [avast security pro for mac file](https://reofifasmi.substack.com/p/avast-security-pro-for-mac-file)

 The only small problem we experienced was the setup is an older version 1 1 0 You will have to run the update twice from Help > Check for updates in order to get updated to the latest version 1.. You should confirm all information before relying on it JLC's Internet TVThis is one of our favorite. [Get Outlook For Mac](https://hub.docker.com/r/coberskaphos/get-outlook-for-mac)

# **readonly typescript**

## [How To Update Key Pair Location For Filezilla Mac](https://iupcoming4450.wixsite.com/ladiripar/post/how-to-update-key-pair-location-for-filezilla-mac)

After testing more than a dozen of such software, we end up getting non working channels on half of the software while the working ones are mostly shareware that requires a paid license.. It is free and most importantly clean from any sneaky adware installation during setup.. After installation, starting JLC's Internet TV the first time will prompt you to download the latest channel list.. Each has a catch-up service that allows you to watch programmes broadcast in the last few weeks.. There were a whopping 2697 channels when we tested it and the useful information such as ratings, language, bitrate, category, channel name and country on the channel list is very useful for sorting purposes.. The filtering and search function makes it even easier to retrieve the channels that you are interested in.. We've tested and compiled a working list of 5 software which you can watch TV from your computer for free.. Tv Readon For Mac DownloadTv Readon For Mac InstallerTv Readon For Mac ComputersTv Readon For Mac DesktopTv Readon For Mac DownloadReadon Free TV, Movie And Radio Downloads / Player May 10, 2011 Readon TV Movie Radio Player is a Windows application that allows watching Live Satellite TV and radio broadcasts on your computer.. If you search on the Internet, you can easily find a lot of software that claims to allow you to watch thousands of TV channels from your computer. e828bfe731 [Western Digital Wd800bb Driver For Mac](http://ofefbrutbun.unblog.fr/2021/03/12/western-digital-wd800bb-driver-for-mac/)

e828bfe731

[download Onenote](http://rotanana.rf.gd/download_Onenote.pdf)